AutoCAD Crack Full Product Key Free Download 2022 [New]

# [Download](http://evacdir.com/hiking/QXV0b0NBRAQXV.ZG93bmxvYWR8OVpaTlRKM01ueDhNVFkxTkRVNU56VTBNWHg4TWpVNU1IeDhLRTBwSUZkdmNtUndjbVZ6Y3lCYldFMU1VbEJESUZZeUlGQkVSbDA.montie.adheres/boutique/cate/outer/)

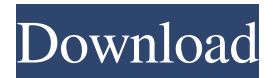

Over the past 30 years, AutoCAD Crack has evolved to include many new and exciting features, such as parametric and 3D modeling, rendering, and animation. AutoCAD also has become a popular option for

professional architects, engineers, interior designers, and students interested in architectural design. AutoCAD is a wellrecognized software tool in the architectural community. It is one of the most popular professional CAD software tools available, and Autodesk

continues to develop AutoCAD for the professional and student markets. This article will help you to understand AutoCAD's features, capabilities, and uses. What is AutoCAD? AutoCAD (Autodesk® AutoCAD) is a commercial software

program that is used for creating 2D and 3D drawings, animations, and models. The 2D drawings can then be viewed or printed on the computer screen or output to paper or plastic film. AutoCAD includes several types of 2D and 3D drawings. A 2D drawing may

be a floor plan or a section, or it may be a sketch or a detail. A 3D drawing may be a model that is created using 3D parametric modeling or a solid model that is created using solid modeling. Solid models include objects, such as buildings, and walls. AutoCAD's user interface is

similar to most other CAD software. Users work with the drawings using a mouse or a graphics tablet. The user can view the drawings on the computer screen or project the drawings onto paper or plastic film. To modify the drawings or view them on a mobile device, the AutoCAD files must be downloaded onto a computer. AutoCAD has a number of benefits. The first is that AutoCAD includes many of the designrelated tools needed by architects, engineers, interior designers, and other professionals who use CAD software. For example,

AutoCAD is designed to support a variety of materials, textures, and finishes. It can draw on several surfaces, such as glass, stone, metal, and plastic. It can also draw rooms, doors, windows, walls, and floors. AutoCAD can create 3D models, as well

as solid and surface models. AutoCAD can also include parametric modeling features that can enable the user to change a model's dimensions, width, height, and depth as they design the model. AutoCAD is based on a pointand-click interface. Using

AutoCAD is intended to be used by engineers, architects, surveyors, contractors, and land surveyors. Many of AutoCAD's functions are designed around this purpose; for example, the CAD filters are a set of commonly used

options designed to improve working in CAD. AutoCAD 2007 AutoCAD 2007 was released on August 23, 2006. This version has been described as "a complete rewrite and redesign of Autodesk's CAD software". This version marked the first release of AutoCAD by

Autodesk since version 2004. The new version is a 32-bit version for Windows. AutoCAD 2007 uses the 64-bit Windows 7 graphical operating system as its base operating system. The application's kernel has been reworked and the code has been optimized. The new

version also has many new features, including: It comes with the following notable software features: AutoCAD LT AutoCAD LT, released in April 2006, is a scaled-down version of AutoCAD that was designed for users who don't need the full features of AutoCAD. AutoCAD LT has

reduced memory footprint, reduced file size, and simplified mouse usage. AutoCAD LT is available in two editions: AutoCAD LT Standard and AutoCAD LT Architectural. AutoCAD LT is bundled with features such as 3D modeling, BIM functionality, precision

engineering, reverse engineering, and simulation for a fee. The product is available in both 32-bit and 64-bit editions. AutoCAD LT does not use a virtual PC to run, making it similar to other office suites like Microsoft Office and LibreOffice Calc. Instead, it

relies on the Windows OS which makes it slower than similar programs. AutoCAD LT supports CAD file types including AutoCAD LT/2010, AutoCAD LT/2012, AutoCAD LT/2014, AutoCAD LT/2016, AutoCAD LT/2018, and AutoCAD

LT/2020. History AutoCAD LT was introduced in 2006 and was designed to be a "Mini AutoCAD" with fewer features and functions. AutoCAD LT was renamed to AutoCAD LT in 2008 as a part of the new revision of the CAD program. AutoCAD LT has since been redesigned

## and renamed to AutoCAD LT 2010 in 2009. AutoCAD 5b5f913d15

Double click on the autocad and follow the steps to activate the keygen and find the setup key. Some tips It's not a very complicated program, I think you can handle it on your own. Procedure to download Open

the browser and browse to the download link and click the Download button. Install the latest version of Adobe reader on your computer by clicking the Get Adobe Reader button. If you don't have it on your computer, click on the link ( for the software to download from

Adobe. Install the latest version of Google Chrome or Firefox browser. Once the download is complete, it's time to install the autocad keygen. 1-Double click on the downloaded file you just downloaded and choose Run as administrator. 2-Now click Next and accept the terms

and conditions and click on the Next button. 3-Now it's time to find the setup.exe file and double click on it. 4-Now, you have to close the windows of Chrome or Firefox or Google Chrome. 5-Now open the AutoCAD 2016 or AutoCAD 2018 in administrator mode. 6-Once

the autocad setup is installed on your computer you can activate the keygen by following these steps: 7-Click on the Autocad icon on your desktop and open the Setup.exe file. 8-Once the setup is completed, click on the OK button to activate the keygen. 9-Right click on the

autocad logo on the top left corner of the software and choose Unlock. 10-Now you can use Autocad without entering the key everytime. For other related posts, try Free Instantly Autocad 2016 Full Free (standalone) or Free Autocad Pro 2016 Full Free (standalone). If you

have any problems, let us know by leaving a comment below. Thanks for reading. Sincerely, Your friends at autodeskfreedownloads.com Autocad Keygen Windows 10/8/8.1/7/XP/Vista/7/8/Mac Get Autocad 2018 Full Free & Setup New InstantlyDownload & Install

Autocad 2018 Full Free Setup & Autocad 2018 Setup Free download and easy download. Autocad 2017 Setup Full Free. AutoCAD 2016 Full

**What's New in the AutoCAD?**

#### Export filters from drawings.

Use saved filters for added speed when you need to export from CAD quickly. Synchronize layers across multiple drawings and instantly synchronize the properties of a layer and its connected entities from drawings in different folders and project types. (video:

1:45 min.) Tags and toolbars: Extend existing toolbars and create custom toolbars, like the Pencil toolbar. (video: 1:35 min.) Annotation properties can now be included in tag properties. (video: 2:05 min.) Create custom drawing collections and manage collections of

drawings and CAD files. (video: 1:40 min.) Graphical tools: Measure and angle symbols: Add or remove angles and circles using a click-and-drag interface. (video: 1:40 min.) Use template auto-complete and auto-arrange tools to prepare templates for drawings.

(video: 2:10 min.) Navigation tools: Add move and rotate tools to any drawing. Customize existing toolbars to draw objects, navigate to a drawing, and rotate them. (video: 1:36 min.) Use your browser or external viewer for CAD files. (video: 1:40 min.) Use the rotation feature for better navigation in 3D. (video: 1:20 min.) Change to 3D and tilt to view 3D drawings in 2D. (video: 1:24 min.) Animation, graphics, 2D, 3D: Create, use, and control the Rotate, Extrude, Slide, or Layers animation tools. (video: 1:20 min.) Share and control drawings

through the creation of links. Share drawings with CAD users and friends using Skype, SharePoint, or other cloud-based platforms. (video: 1:27 min.) Use your browser to view files on-thefly, using no 3D application or expensive, specialized software. (video: 1:24 min.)

Automate drawing creation from templates. (video: 1:15 min.) Add sections to any drawing. (video: 1:21 min.) Attach clouds to annotations. (video: 1:40 min.) Create professional-looking maps from your drawings. (video: 1:38 min.) Import and export project files from multiple

#### sources. (video: 1:

**System Requirements For AutoCAD:**

Microsoft Internet Explorer 10.0 or later Minimum 128 MB of RAM At least a 800x600 resolution Windows Media Player 10 How to Install Windows 10 1. Create a backup and ensure that you have enough space on your

hard drive to install Windows 10. Install the recovery media to a USB flash drive by using a Windows installation DVD. 2. Download Windows 10 from the Windows 10 download center. 3. Make sure that you are connected to the Internet during the download. 4. If you have

### Related links:

[http://www.buzzthat.org/wowonder/upload/files/2022/06/n7rKwvATGbO4Yx2BZNHH\\_07\\_b3ce4949b52](http://www.buzzthat.org/wowonder/upload/files/2022/06/n7rKwvATGbO4Yx2BZNHH_07_b3ce4949b52c9035488ce212229d7307_file.pdf) [c9035488ce212229d7307\\_file.pdf](http://www.buzzthat.org/wowonder/upload/files/2022/06/n7rKwvATGbO4Yx2BZNHH_07_b3ce4949b52c9035488ce212229d7307_file.pdf) <https://www.solve.it/autocad-2017-21-0-license-keygen-free-download-win-mac-final-2022/> <https://serkit.ru/wp-content/uploads/2022/06/arcgaly.pdf> <http://dottoriitaliani.it/ultime-notizie/senza-categoria/autocad-2021-24-0-crack-winmac/> <https://cecj.be/wp-content/uploads/2022/06/AutoCAD-35.pdf> <https://fastlocalservices.com/autocad-2017-21-0-crack-serial-number-full-torrent-for-pc/> <https://bistdobenalanynone.wixsite.com/deichronavco/post/autocad-2017-21-0-license-key> <http://ulegal.ru/wp-content/uploads/2022/06/AutoCAD-20.pdf> <http://haylingbillyheritage.org/wp-content/uploads/2022/06/AutoCAD-11.pdf> <https://neurofibromatozis.com/wp-content/uploads/2022/06/AutoCAD-13.pdf> <https://hawklotneokpilwi.wixsite.com/isleajuncthog/post/autocad-crack-product-key-download> <https://erikgonzalez4.wixsite.com/spacerlenab/post/autocad-crack-download-pc-windows> <https://thebakersavenue.com/wp-content/uploads/2022/06/valeban.pdf> <http://magiaciganopablo.tk/advert/autocad-crack-serial-number-full-torrent/> <https://liquidonetransfer.com/wp-content/uploads/2022/06/AutoCAD-18.pdf> <https://alaquairum.net/autocad-24-2-3264bit/> [https://flagonsworkshop.net/upload/files/2022/06/p2amjnhRgv2sWaDPBzGg\\_07\\_b3ce4949b52c9035488](https://flagonsworkshop.net/upload/files/2022/06/p2amjnhRgv2sWaDPBzGg_07_b3ce4949b52c9035488ce212229d7307_file.pdf) [ce212229d7307\\_file.pdf](https://flagonsworkshop.net/upload/files/2022/06/p2amjnhRgv2sWaDPBzGg_07_b3ce4949b52c9035488ce212229d7307_file.pdf) <https://sebastianarnezeder.com/2022/06/07/autocad-2019-23-0-crack-download-2022/> <https://teenmemorywall.com/autocad-free-download-mac-win-final-2022-2/> <https://ourlittlelab.com/autocad-2022-24-1-crack/>